Dashboard page selections can be thought of as report prompts or data request parameters. They allow users to selectively filter the contents of a dashboard report and request data specific to their reporting requirements at any particular time. Many dashboard pages will present a *"Basic"* and an "*Advanced"* view of page selectors available. The basic page selection view includes the most commonly used search criteria, typically organization and/or account and fiscal year/fiscal period, while the advanced view provides a number of additional selection criteria.

\_\_\_\_\_\_\_\_\_\_\_\_\_\_\_\_\_\_\_\_\_\_\_\_\_\_\_\_\_\_\_\_\_\_\_\_\_\_\_\_\_\_\_\_\_\_\_\_\_\_\_\_\_\_\_\_\_\_\_\_\_\_\_\_\_\_\_\_\_\_\_\_\_\_\_\_\_\_\_\_\_\_\_\_\_\_\_\_\_\_\_\_\_\_\_\_\_\_\_\_\_\_\_\_\_

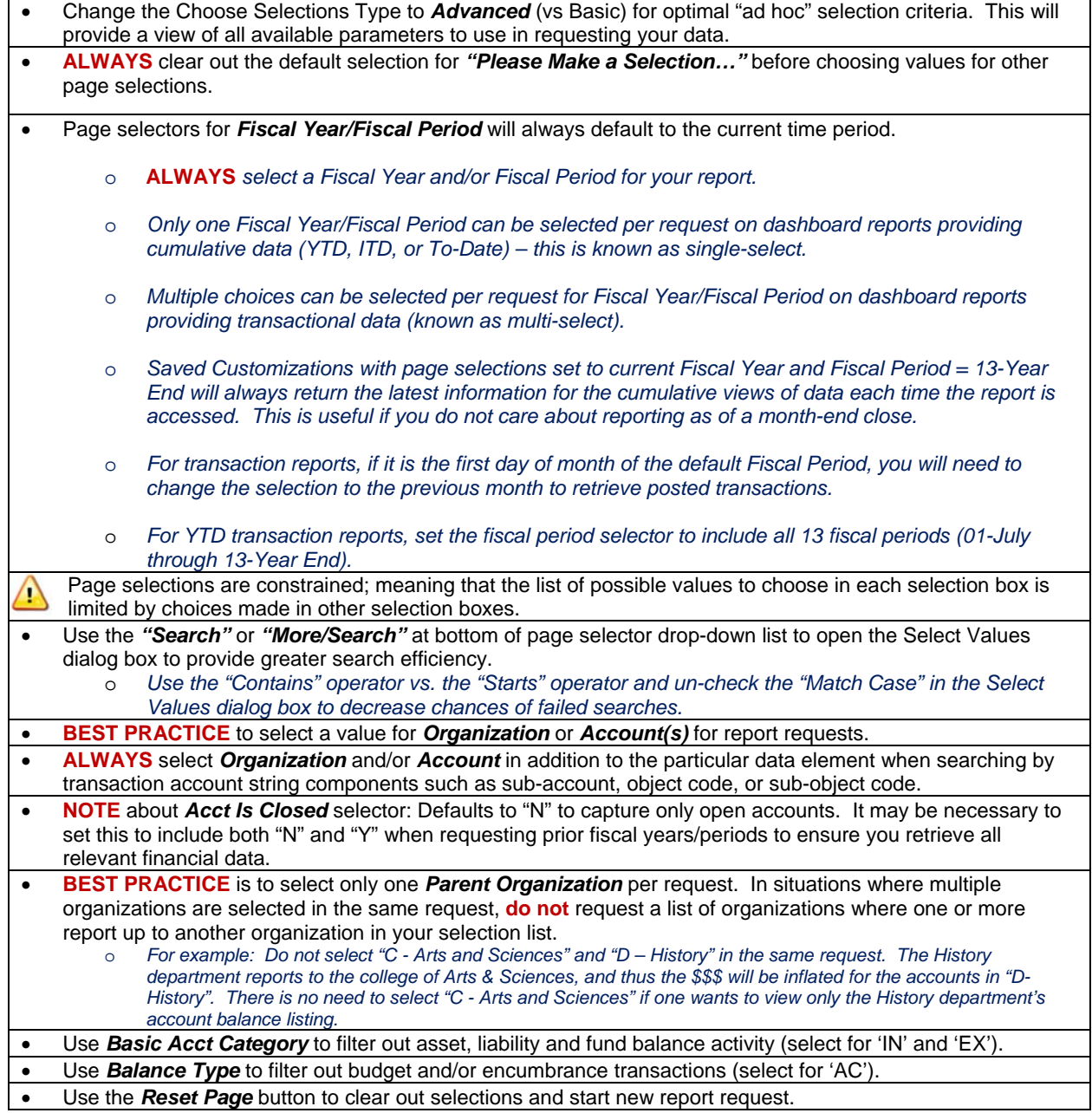